# **Lesson 1:** Intro to Kodu Touch

# **Duration**: One hour

# **Standards**:

- Use standard input and output devices to successfully operate computers and related technologies. *(CSTA L1:3.CD.1)*
- Work cooperatively and collaboratively with peers, teachers, and others using technology. *(CSTA L1:3.CL.2)*

**Objectives**: Kids will be able to…

- Navigate the Kodu world by using their fingers to zoom in/out, orbit, drag, and pitch the camera.
- Choose the appropriate tool for a task by selecting to either paint terrain or place an object.
- Traverse a hierarchy of menu options to specify the action of a tool.

**Teacher Preparation: Kodu Classroom Kit and Videos at<http://www.kodugamelab.com/About>** 

#### **Lesson Sequence:**

Activator: Kodu Nursery Rhyme (10 minutes)

• Sing the Kodu nursery rhyme to the tune of Mary had a Little Lamb.

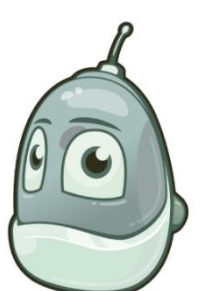

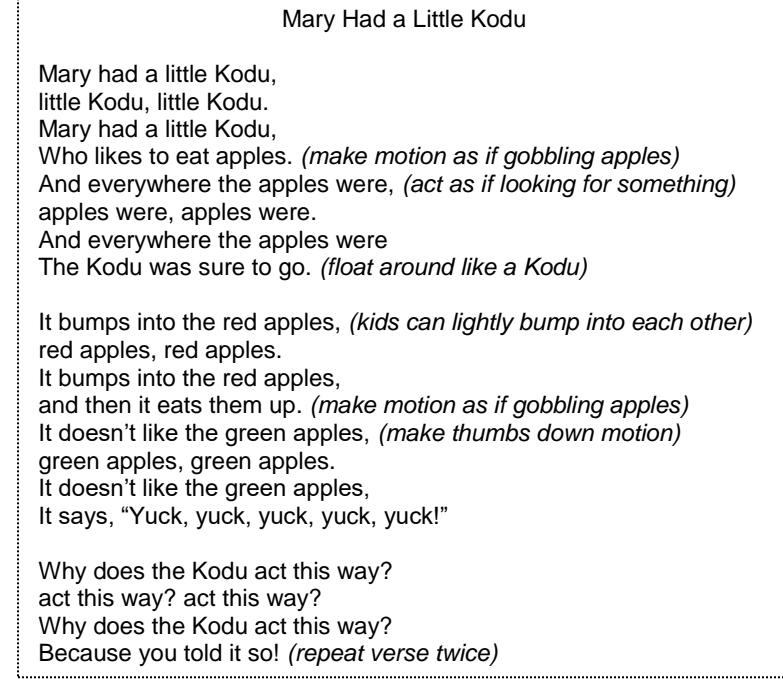

Navigating Kodu's World (20 minutes)

- Stretch your fingers:
	- $\circ$  Tell students to extend and contract their index finger repeatedly.

"Wiggle all of your fingers." "Now stick out your pointy finger. Open and close it."

- Guide them through the following actions by pointing where to click.
	- o Open up Kodu Game Lab
	- o Select New World

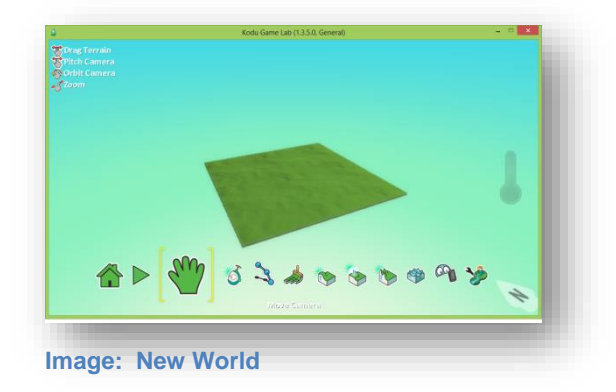

- Moving the World: Drag
	- o Have students extend two fingers (their index and middle finger), touch the world, and move it side to side.
	- $\circ$  Tip: It is easier if their two fingers are a bit spread apart. Two fingers can sometimes register as one finger when close together.

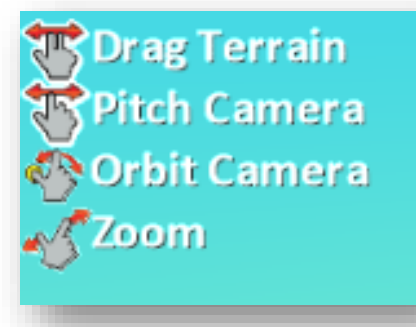

**Image: Finger motions**

- Changing Perspective: Pitch the Camera
	- o Have students place one finger on the world and move it around to see the result.
	- o Have them practice with changing the camera's perspective from a bird's eye view to a sideview.

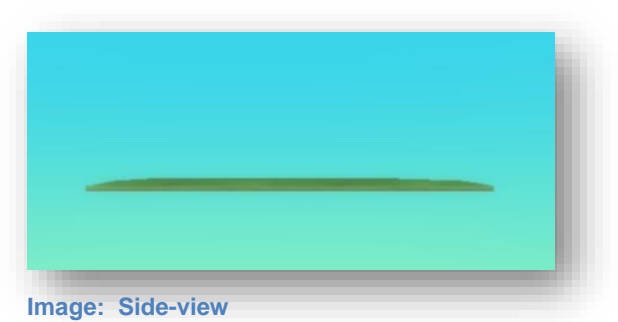

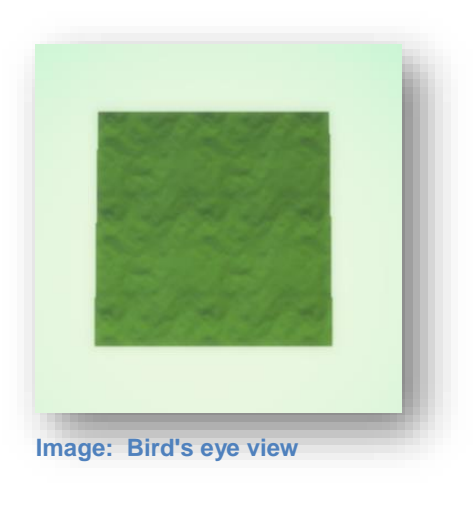

- Spinning the World Around: Orbit the Camera
	- $\circ$  Have students use two fingers to orbit the camera so that the land looks like it is spinning.
	- o Once again, the two fingers being used should be spread apart.
- Zoom In/Out
	- $\circ$  Without the computer, have students practice using their thumb and index finger to make the following maneuvers.
		- Spread to zoom in.
		- **Pinch to zoom out.**
	- o You can liken it to a bird's mouth opening and closing.
		- Open wide to eat a big worm (Zoom in)
		- Close the mouth to eat a small worm (Zoom out)
- Practice the actions until students are comfortable manipulating the world

Stretch Break (10 minutes)

- "Stand up."
- "Reach to the sky as high as you can!"
- "Now get as low as you can."
- "Jump up."
- "Wiggle your body…(time passes)… then freeze!"

# Painting Terrain (15 minutes)

- Select the paint tool.
- Have students click and slowly, drag their finger around to create more terrain.
- Note: Younger students have trouble keeping applying the right pressure to keep their finger pressed to the screen, yet moving.
- Have them practice navigating the world as they paint terrain.
- They should save the world as "New World" or rename it to "My World"

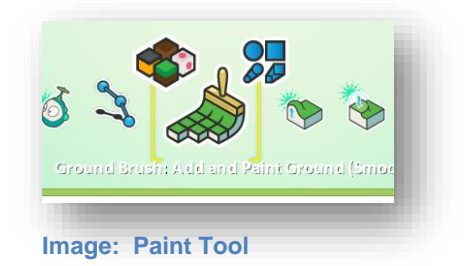

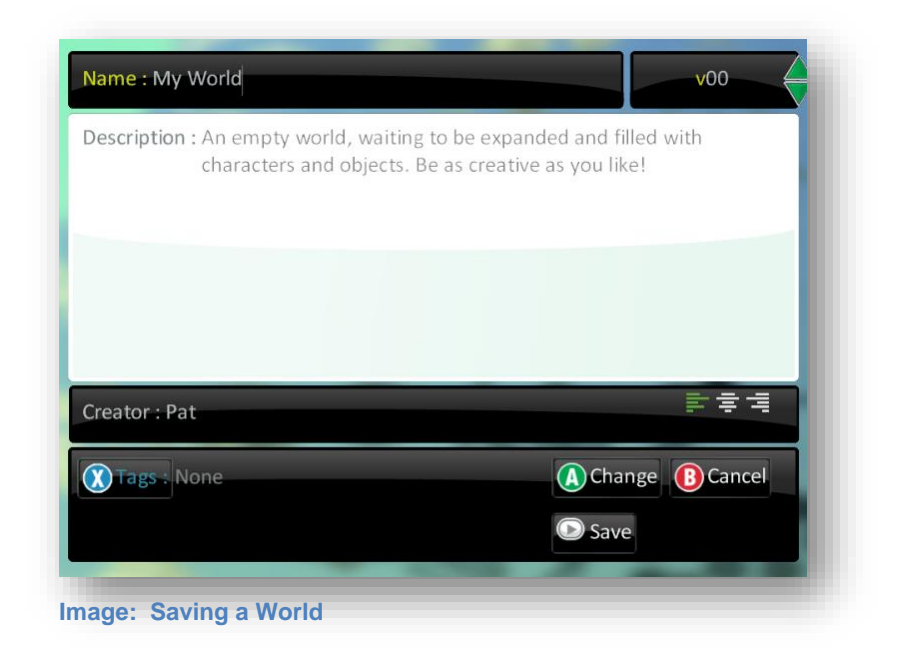

Review (5 minutes)

- Have students raise their hands so that you can see them.
- Have them make the accompanying finger motions to perform the following camera maneuvers:
	- o Make the world bigger/smaller (Spread and pinch with index finger and thumb)
	- o Spin the world (One-finger pitch or two-finger orbit)
	- o Make the world go sideways (One-finger pitch)
	- o Move the world to the left and right (Two-finger drag)